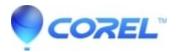

## Pinnacle Studio: Cannot locate exported file

• Pinnacle Studio

## Not able to locate exported file, after rendering finishes.

Pinnacle Studio doesn't support cloud/network storage location. It is important to set 'Desktop' and 'Documents' folders location on local drive. You should stop backing up your 'Desktop' and 'Documents' folders in OneDrive, update your folder selections in OneDrive Settings.

Please refer to the articles below. https://support.microsoft.com/en-us/office/back-up-your-documents-pictures-and-desktop-folders-with-onedrive-d61a7930-ad

© 1985-2024 Corel. All rights reserved.